[Syslog](https://zhiliao.h3c.com/questions/catesDis/271)日志 **[zhiliao\\_9w4dKd](https://zhiliao.h3c.com/User/other/242206)** 2022-09-30 发表

## 问题描述

web上不产生系统日志和配置日志信息

1、系统日志无信息

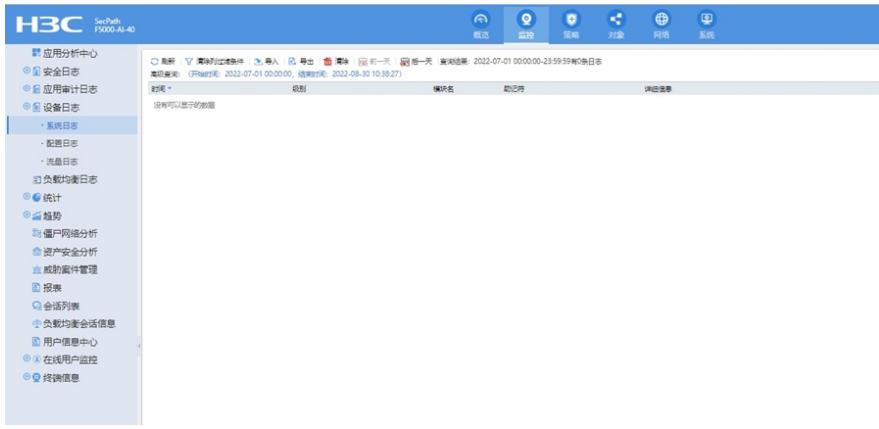

2、配置日志无信息

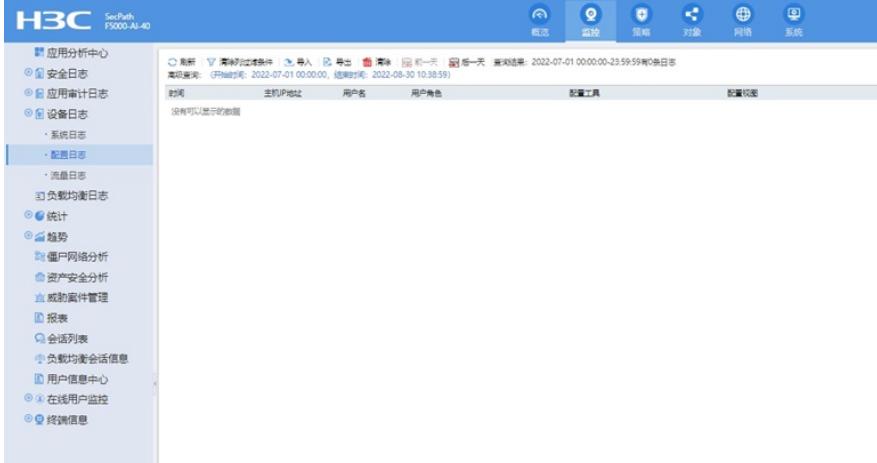

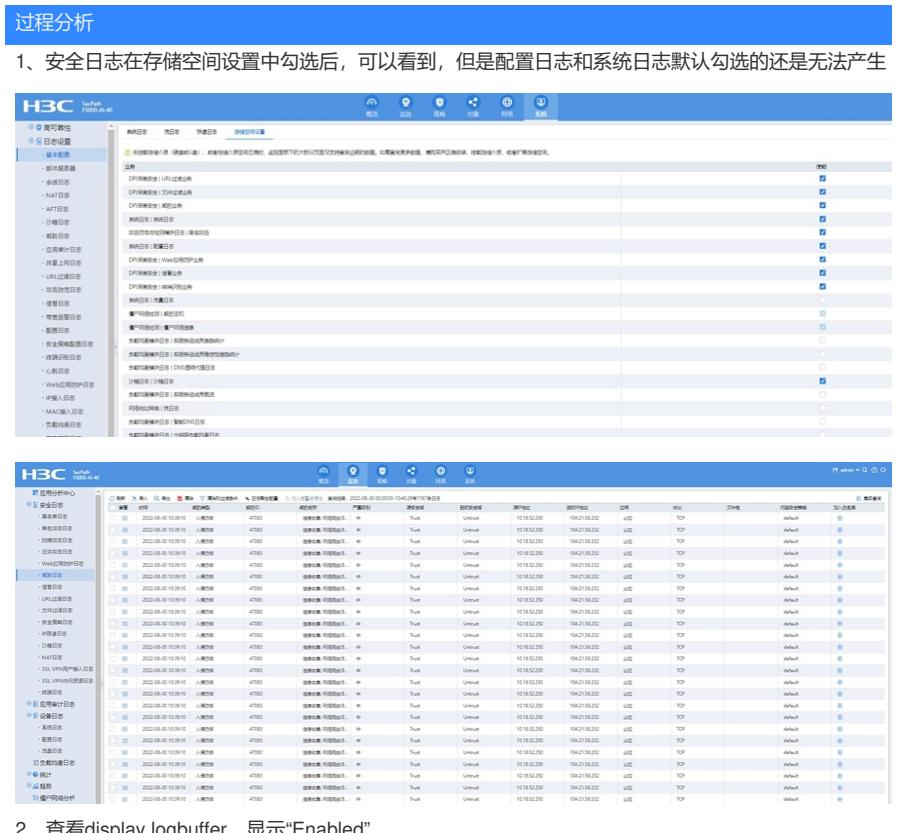

2、查看display logbuffer,显示"Enabled"

===============display logbuffer================ Log buffer: Enabled Max buffer size: 1024 Actual buffer size: 512 Dropped messages: 0 Overwritten messages: 106309482 Current messages: 512

3、通过查找info-center loghost命令用来查看配置日志主机及相关参数,现场工程师未做info-center lo ghost配置或者是删除了该配置

## 解决方法

添加 info-center loghost 127.0.0.1 port 3301

port port-number: 指定日志主机接收日志信息的端口号, 取值范围为1~65535, 缺省值为514。该参 数的值需要和日志主机侧的配置一致,否则日志主机接收不到日志信息